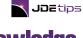

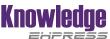

| Development  Peter Weiler                                    | Interoperability for Audit/Ledger Transactions Tracking Changes in JDE                                                                                                    | 5  |
|--------------------------------------------------------------|----------------------------------------------------------------------------------------------------|----|
|                                                              | Have you ever been curious about what exactly a Master Business Function is and how they are used in JDE? And what about the role of 'Z Files' in populating interoperability tables for tracking audit changes? It's all here, and more, in easy to understand speak.                                                                                                  |    |
| Financials/Accounts<br>Receivable<br><i>Michelle Ennis</i>   | Unlocking the Mystery of Unapplied Receipts  Take the Detective Work Out of the Data Flow  Ahh yes, unapplied receipts! There is an amazing amount of data involved in something that sounds so straightforward. Understanding not only the flow but the tables that are affected every step of the way is critical. Michelle does a great job of laying it out for us. | 18 |
| Manufacturing/<br>Forecasting & Planning<br><i>Tim Scott</i> | Calculating Safety Stock Automatically There's a UBE for that!                                                                                                    | 25 |
|                                                              | Discover the new functionality in Release 24 (9.2.8.x) for maintaining safety stock levels. This article guides you through the setup process and explains the background calculations, helping you decide which of the three scenarios to use. What a great enhancement to E1!                                                                                         |    |
| Technical/CNC  Tim McMurdo                                   | Dynamic Builds in JDE                                                                                                    | 42 |
|                                                              | Object Promote to Package with Web OMW  Wait, a fat client is no longer required for package builds?! New with Release 24, the introduction of Web OMW's "Project Promote" offers a substantial improvement by eliminating a traditionally lengthy process, reducing the risk of downtime, and enhancing end user stability.                                            |    |
| Technical/Orchestrator  Lisa Tran                            | Using an Orchestration to Process .CSV Files                                                                                                    | 56 |
|                                                              | Part 1: A Real-World Example for Work Order Entry  Here's another excellent real-world use case for utilizing Orchestrator: importing .csv files and processing them to automatically create entries in E1. The end solution showcases numerous examples of the capabilities of Orchestrator and E1.                                                                    |    |
| Penny Allen                                                  | Penny's Corner Features                                                                                                    | 3  |
|                                                              | JDEtips University—JDE EnterpriseOne 9.2 Virtual Classes                                                                                                    | 4  |
|                                                              | What is Knowledge Express?                                                                                                    | 79 |
|                                                              | Join the Team—Write for JDEtips!                                                                                                    | 80 |
|                                                              | Who is JDEtips and What Do We Do?                                                                                                    | 81 |

Terri Wylie, Managing Editor

Terri.Wylie@JDEtips.com